## **Email Template**

After activating the module, a new mail template gets automatically installed. It is named **Extend Next Due** and can be found at the WHMCS Mail Templates ("Setup" "Email Templates").

This mail will get sent to the client if a bonus applies to his service. You can style the mail as you want, just take care, that you do not change the mail variables.

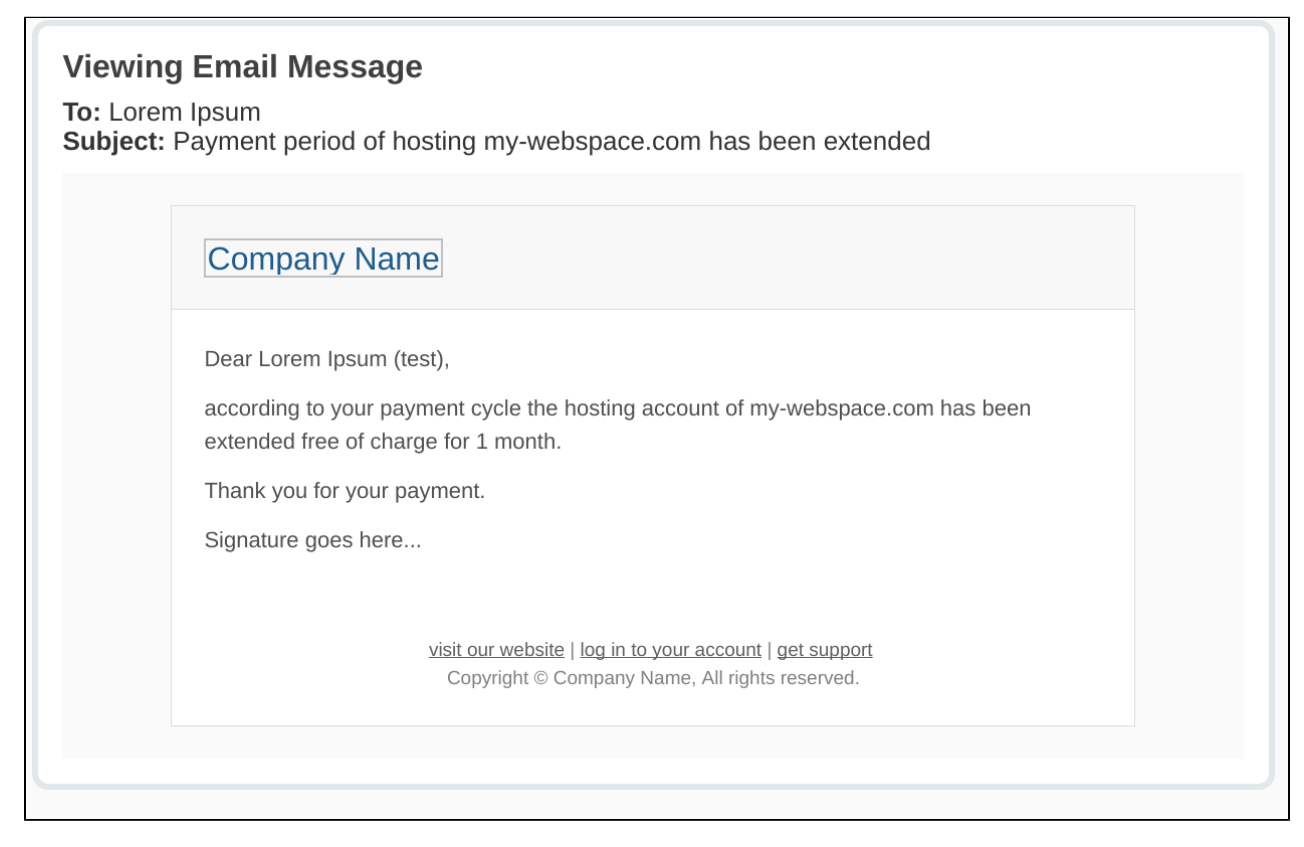

**If you don't want to send out this mail, just delete the mail template.**